# **Stručný obsah**

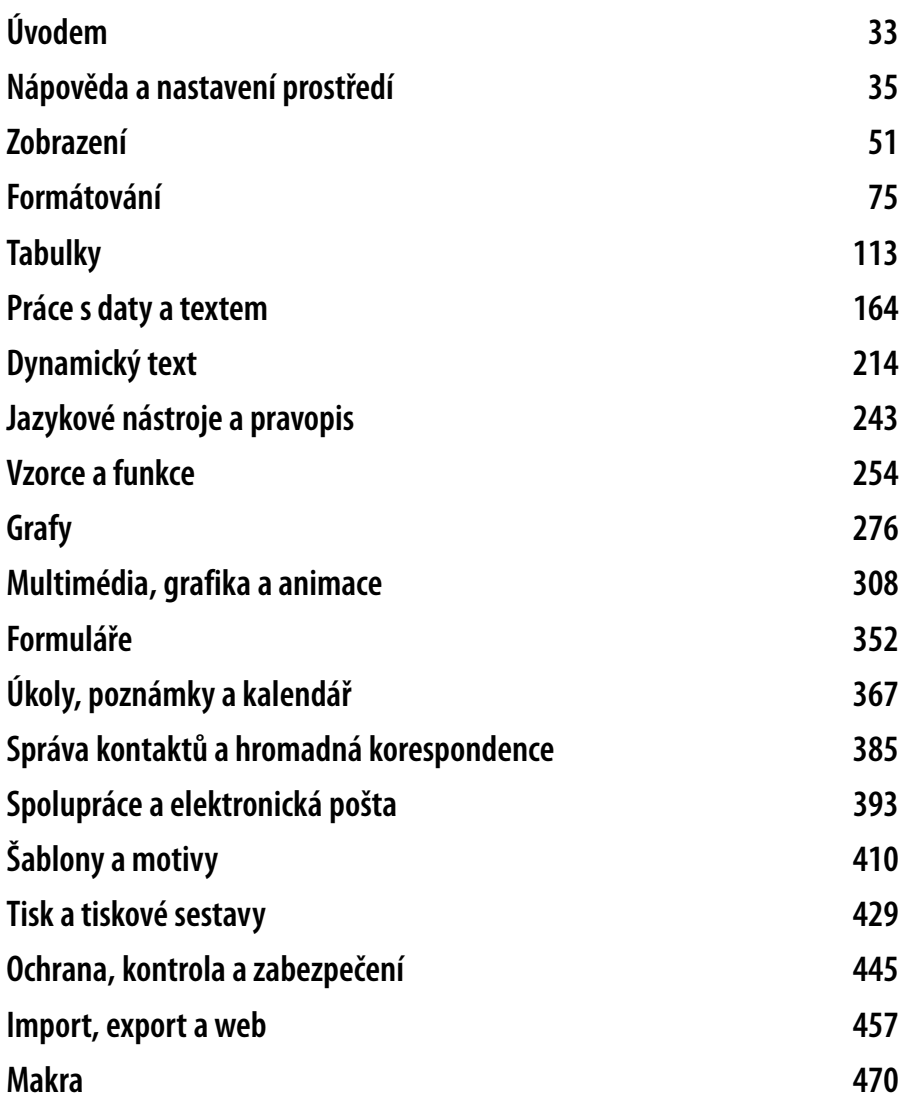

### **Obsah**

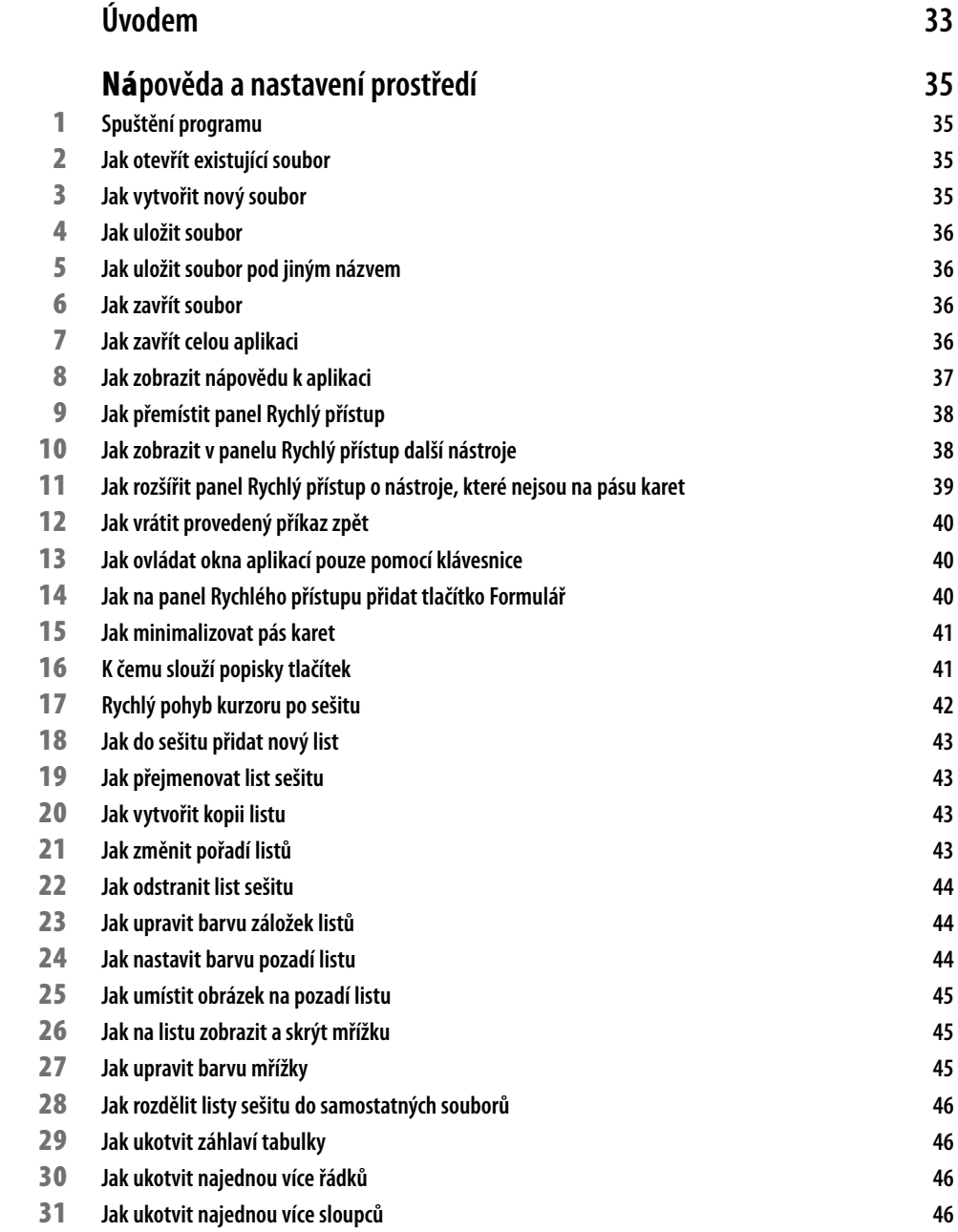

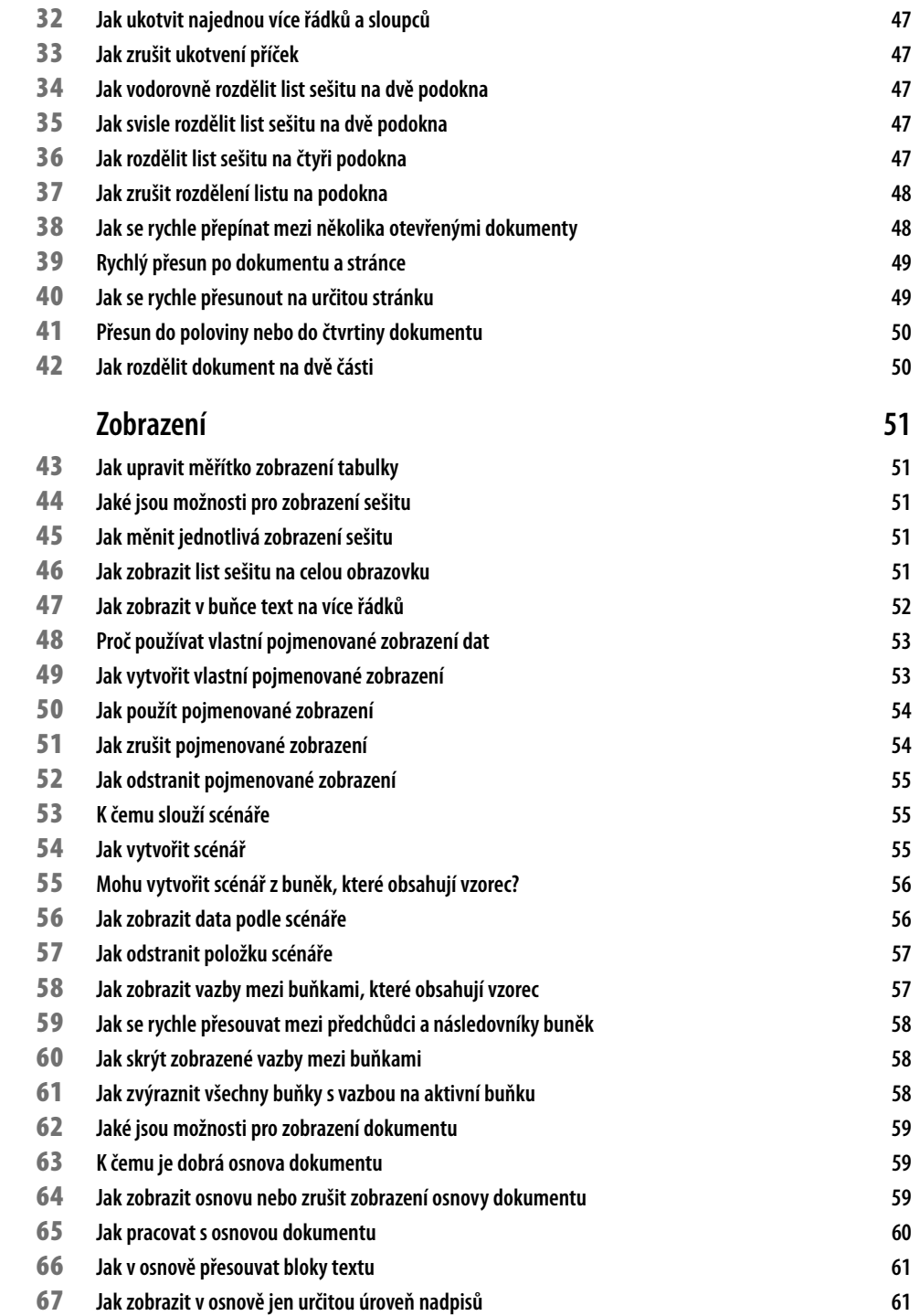

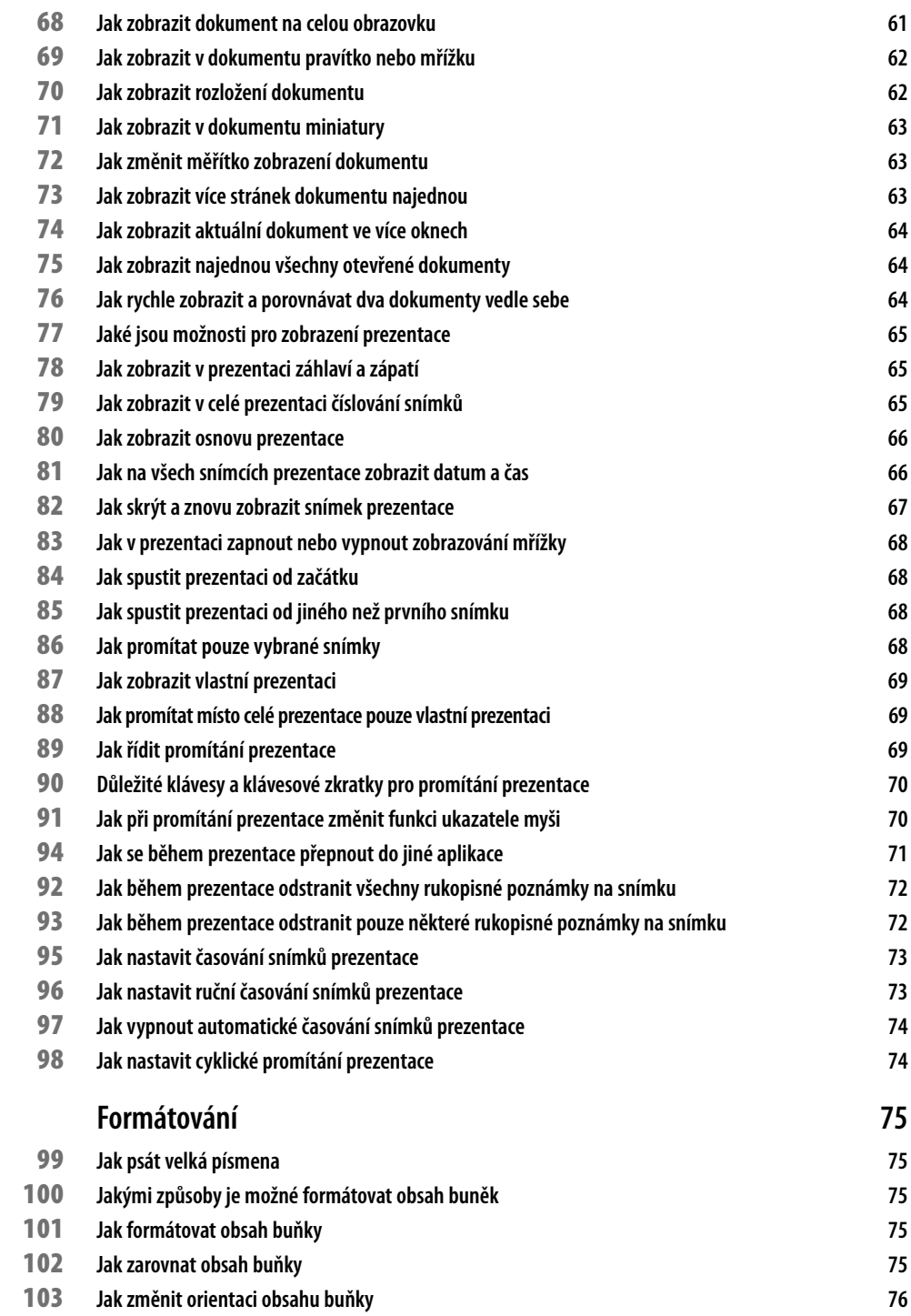

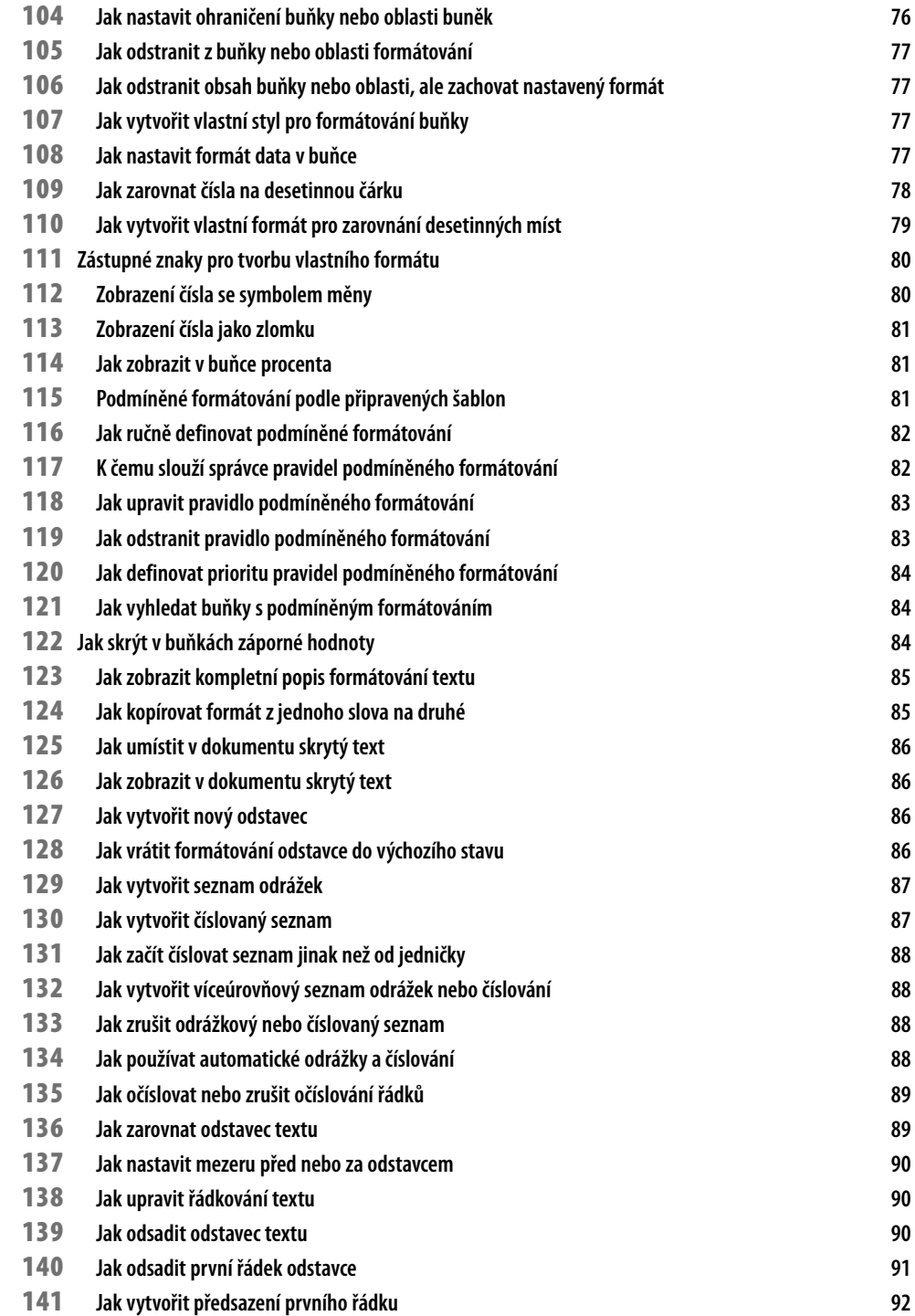

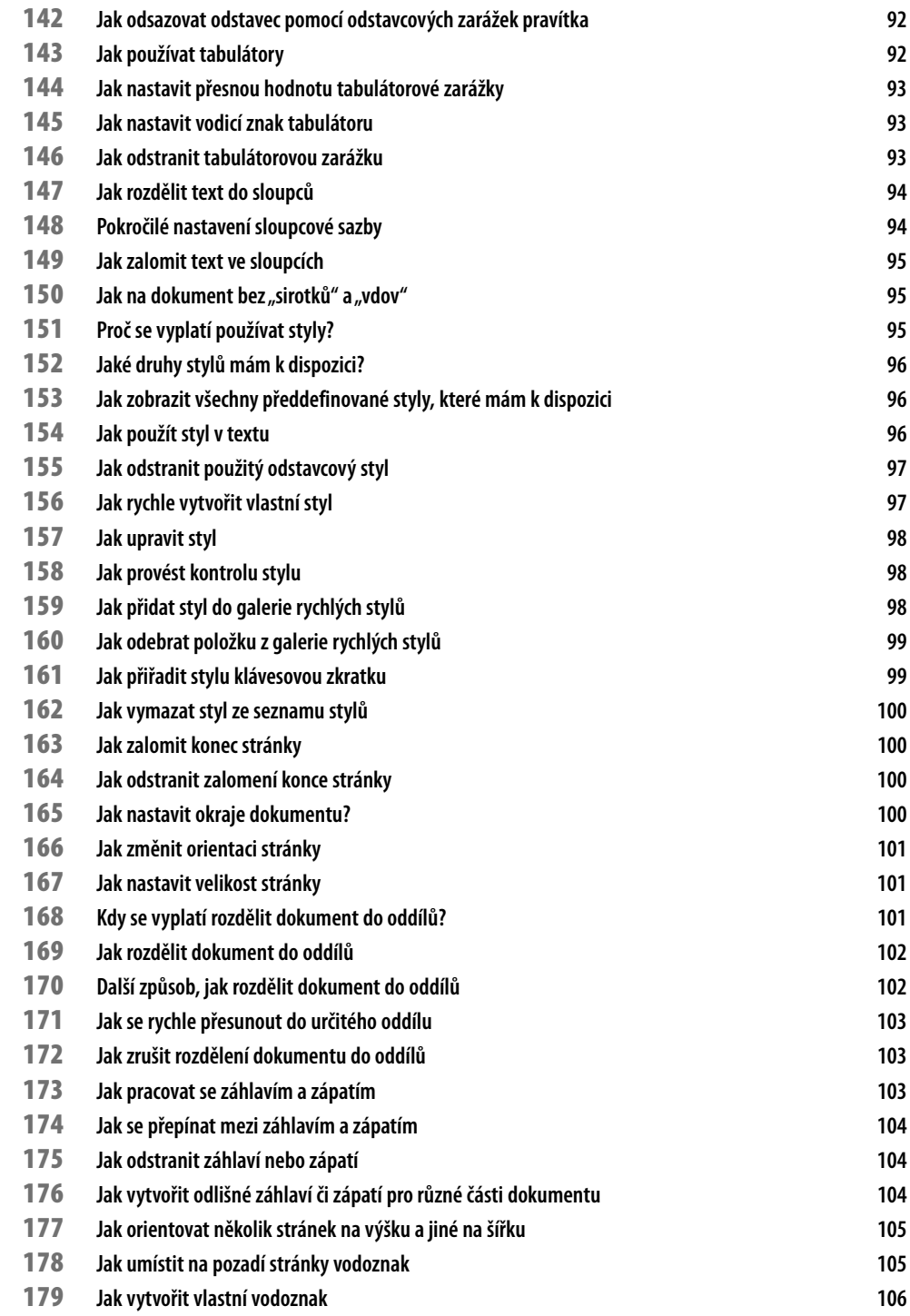

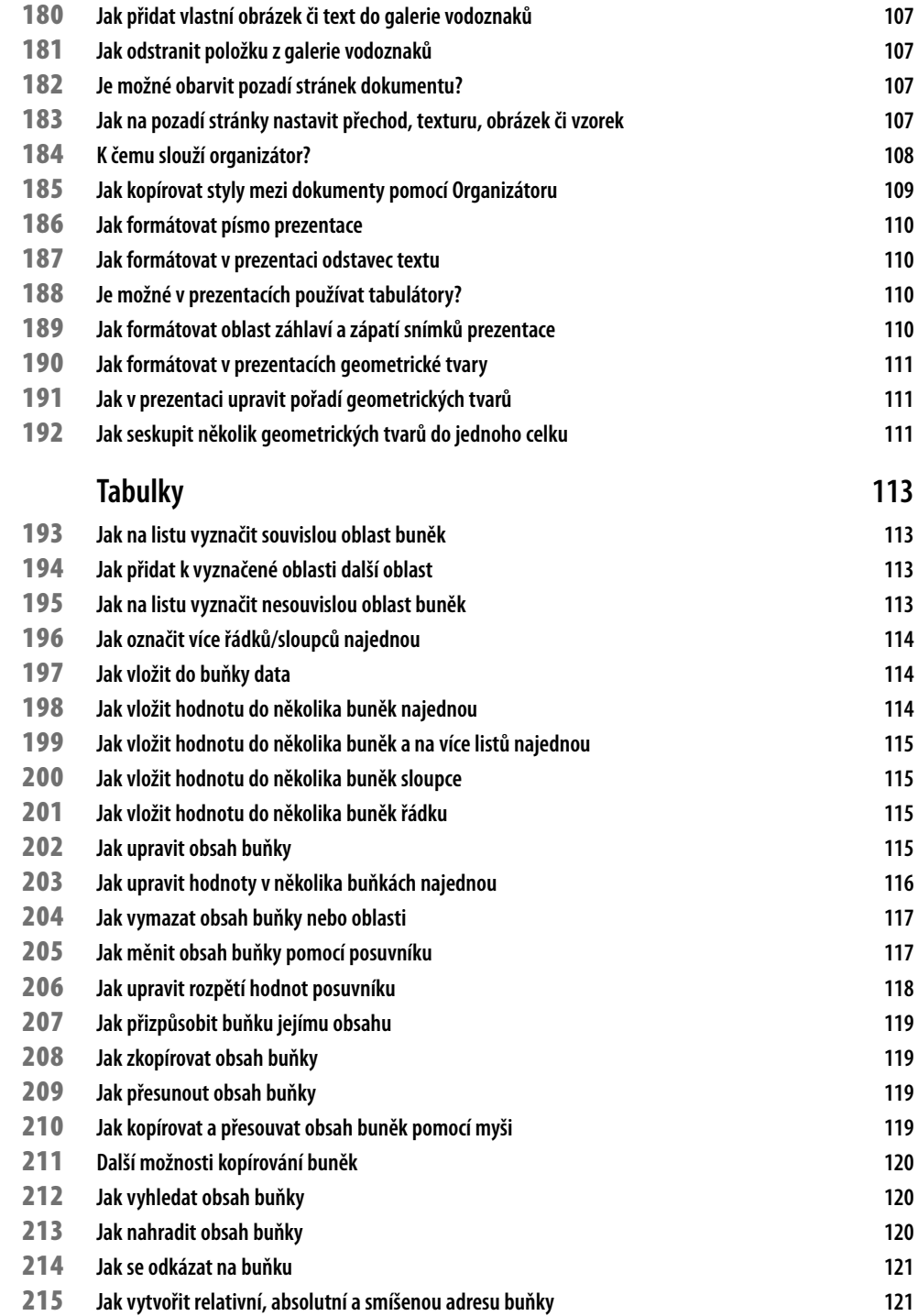

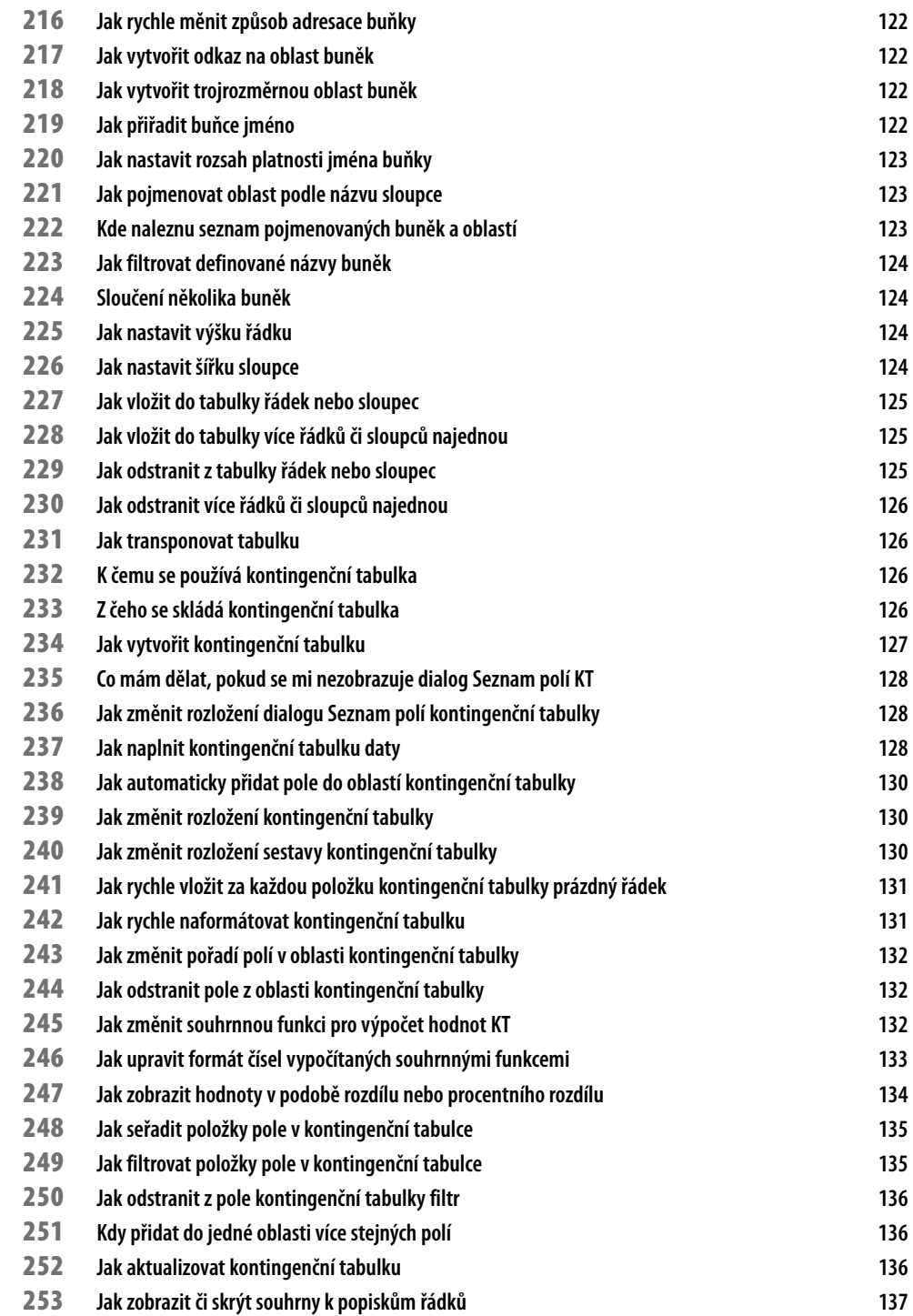

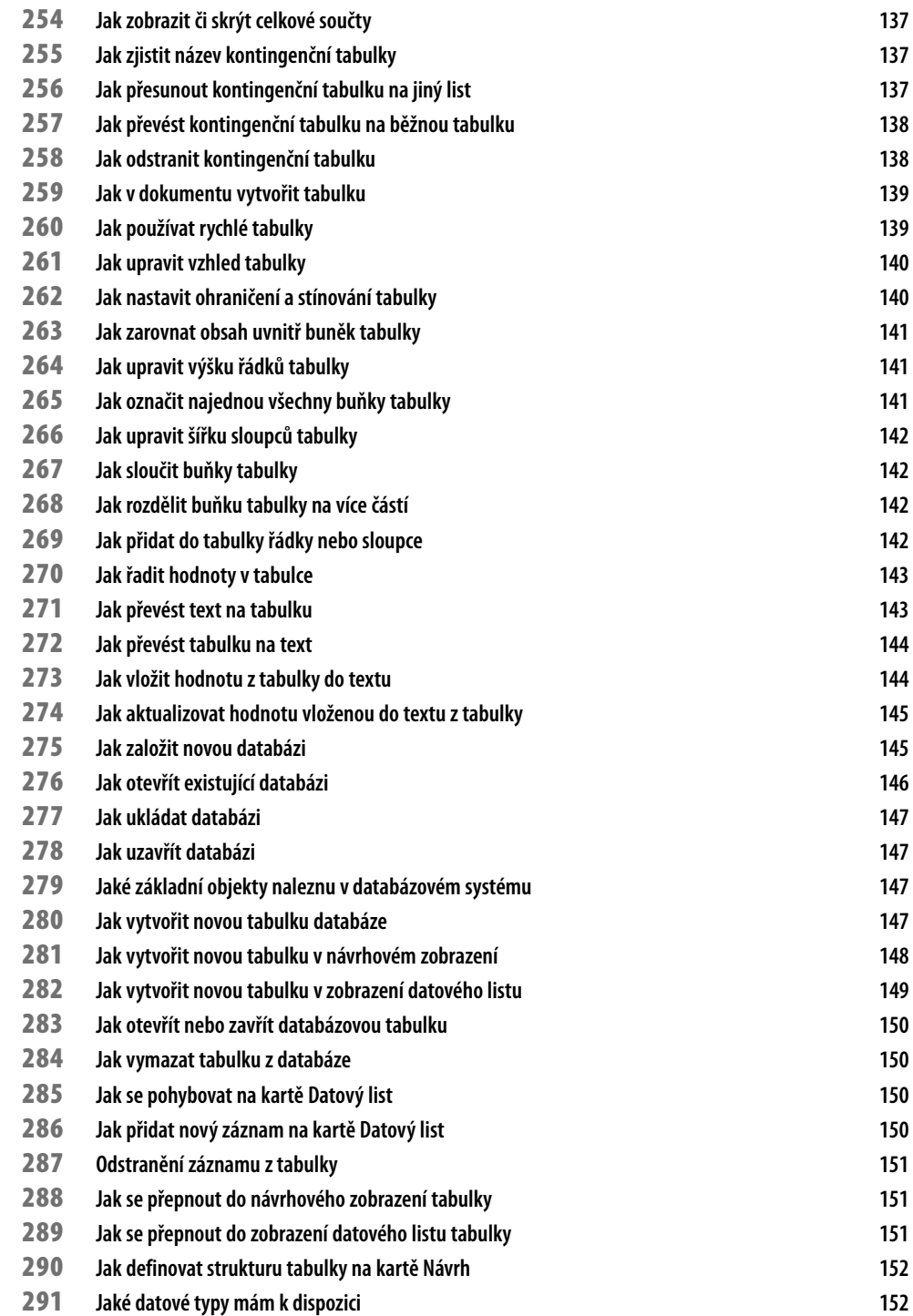

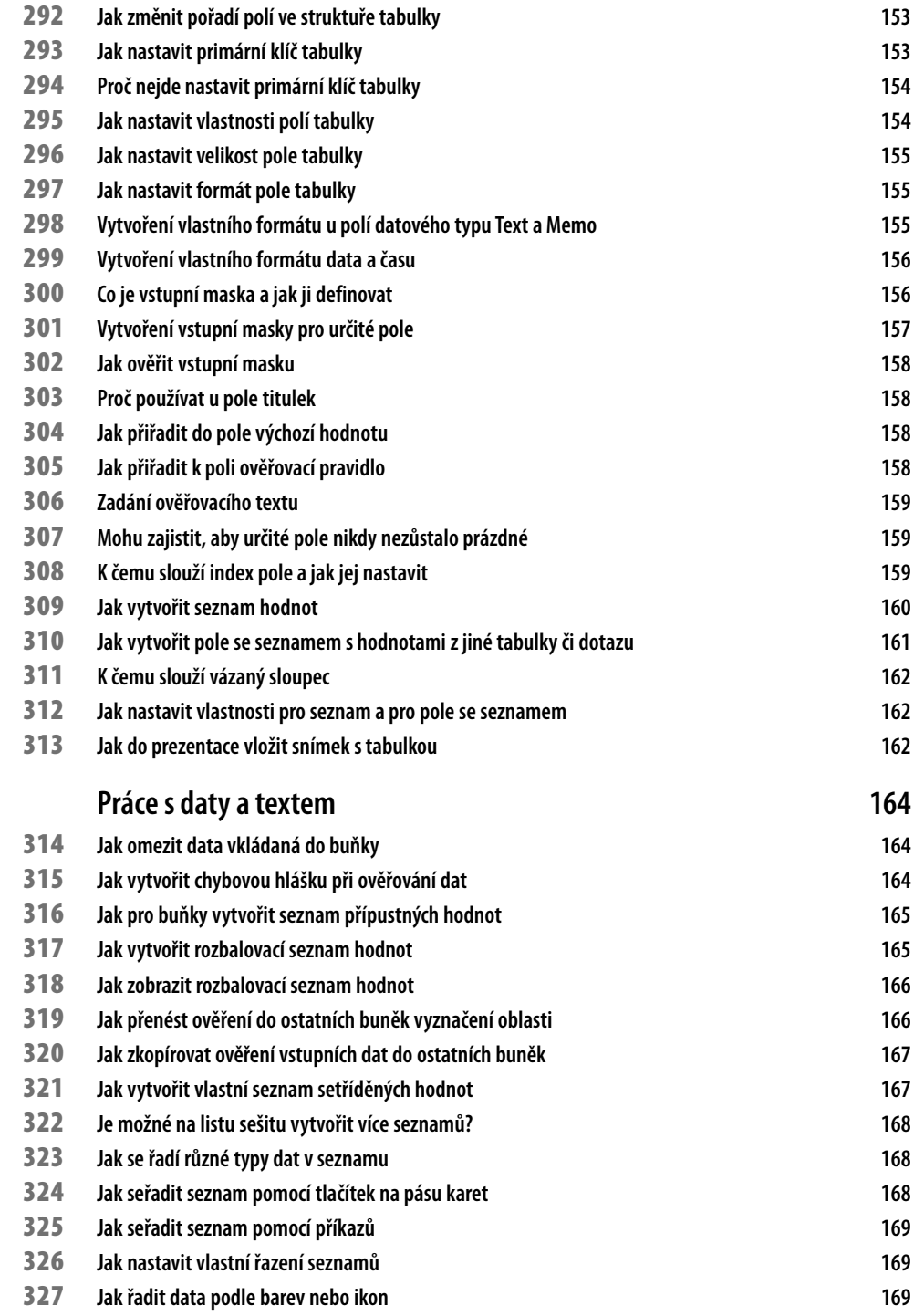

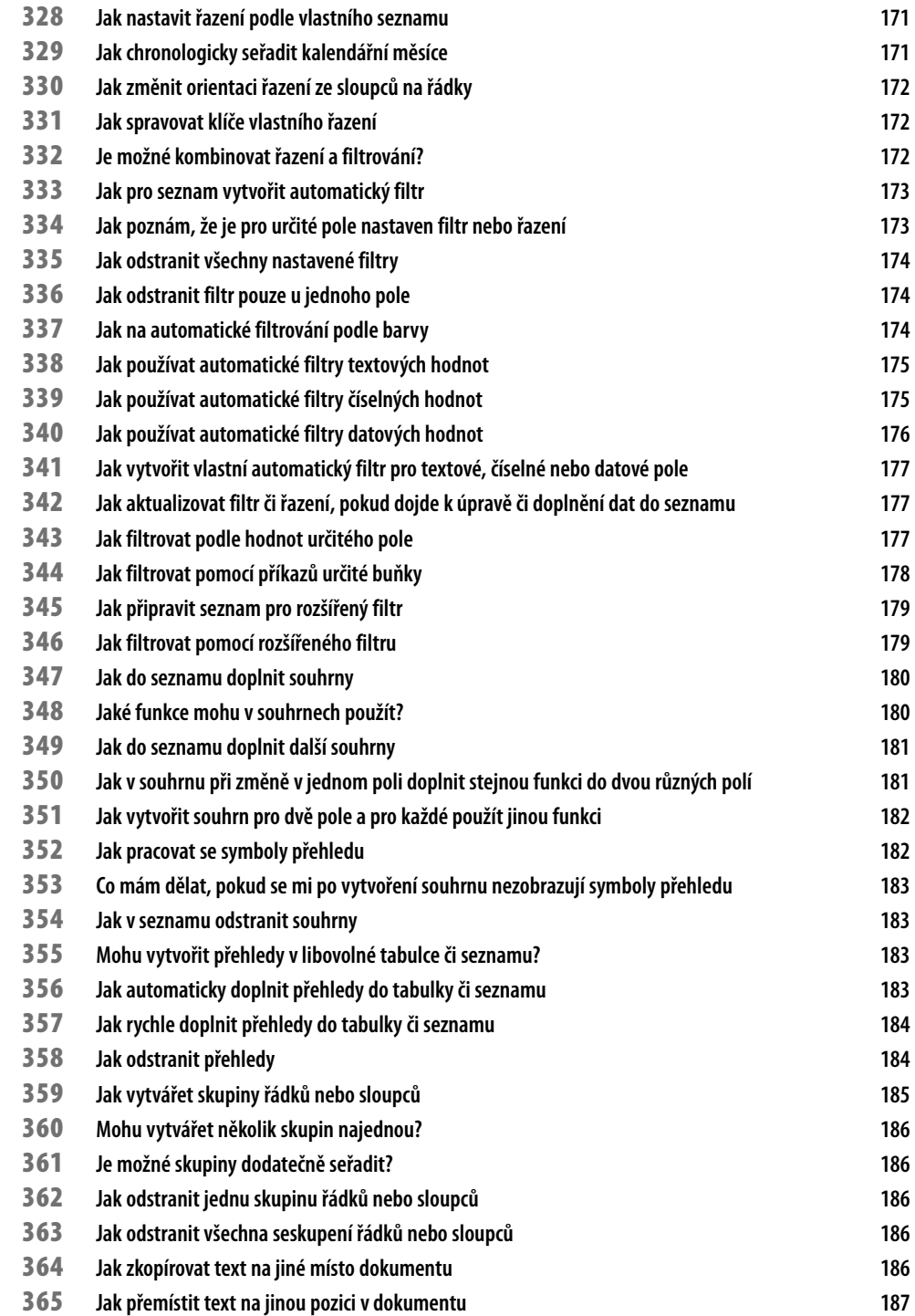

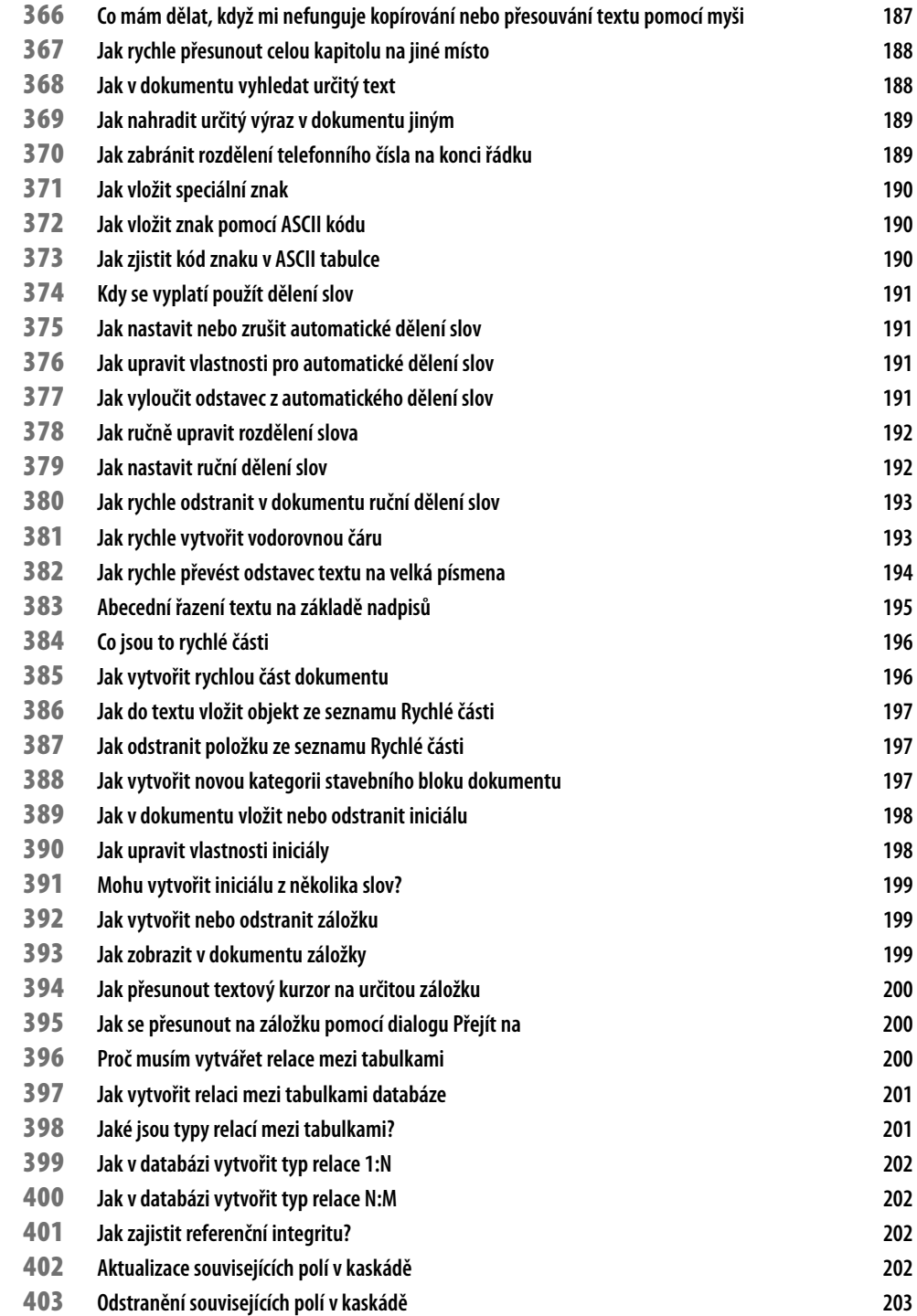

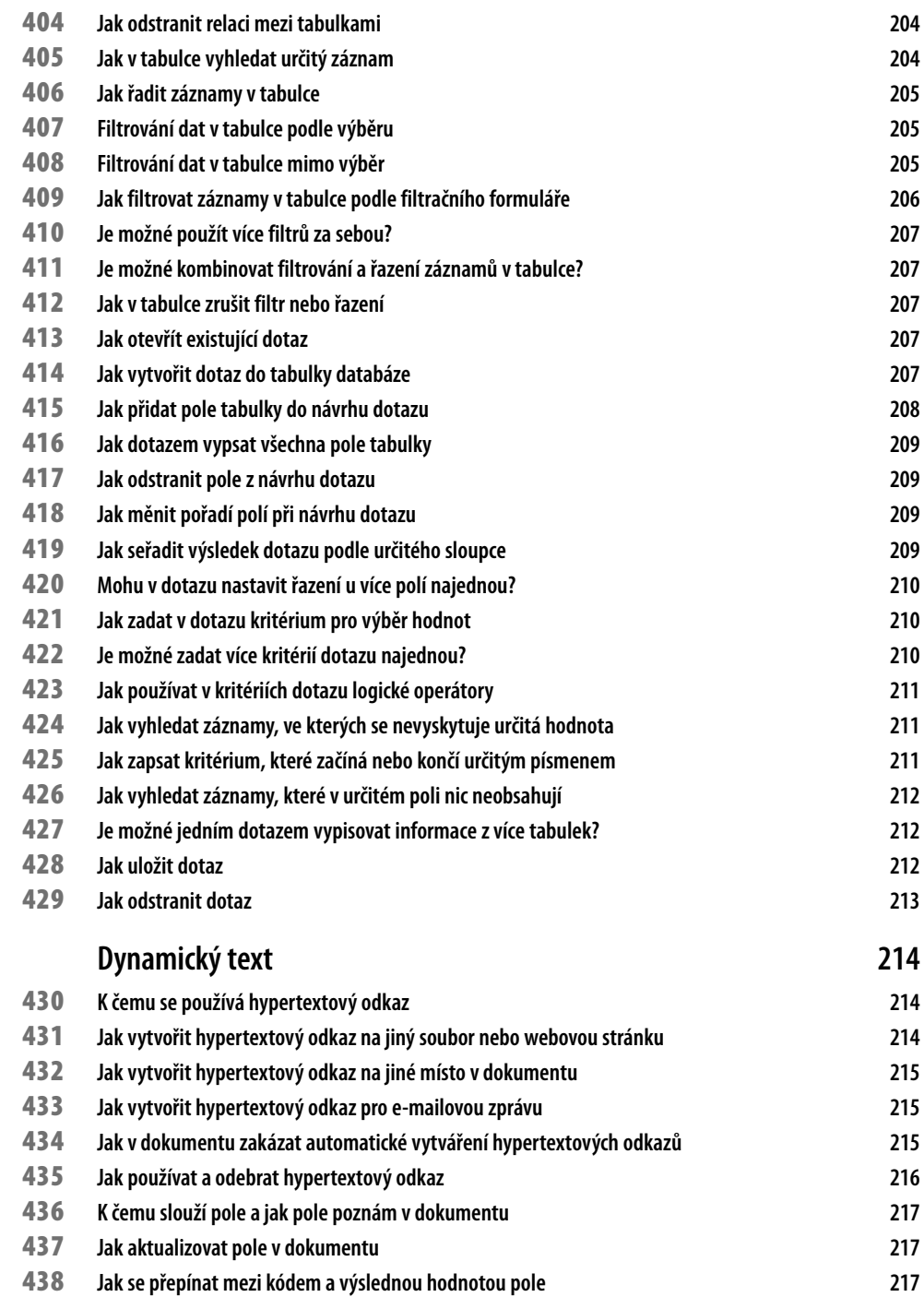

**Jak převést výsledek pole na statický text 218**

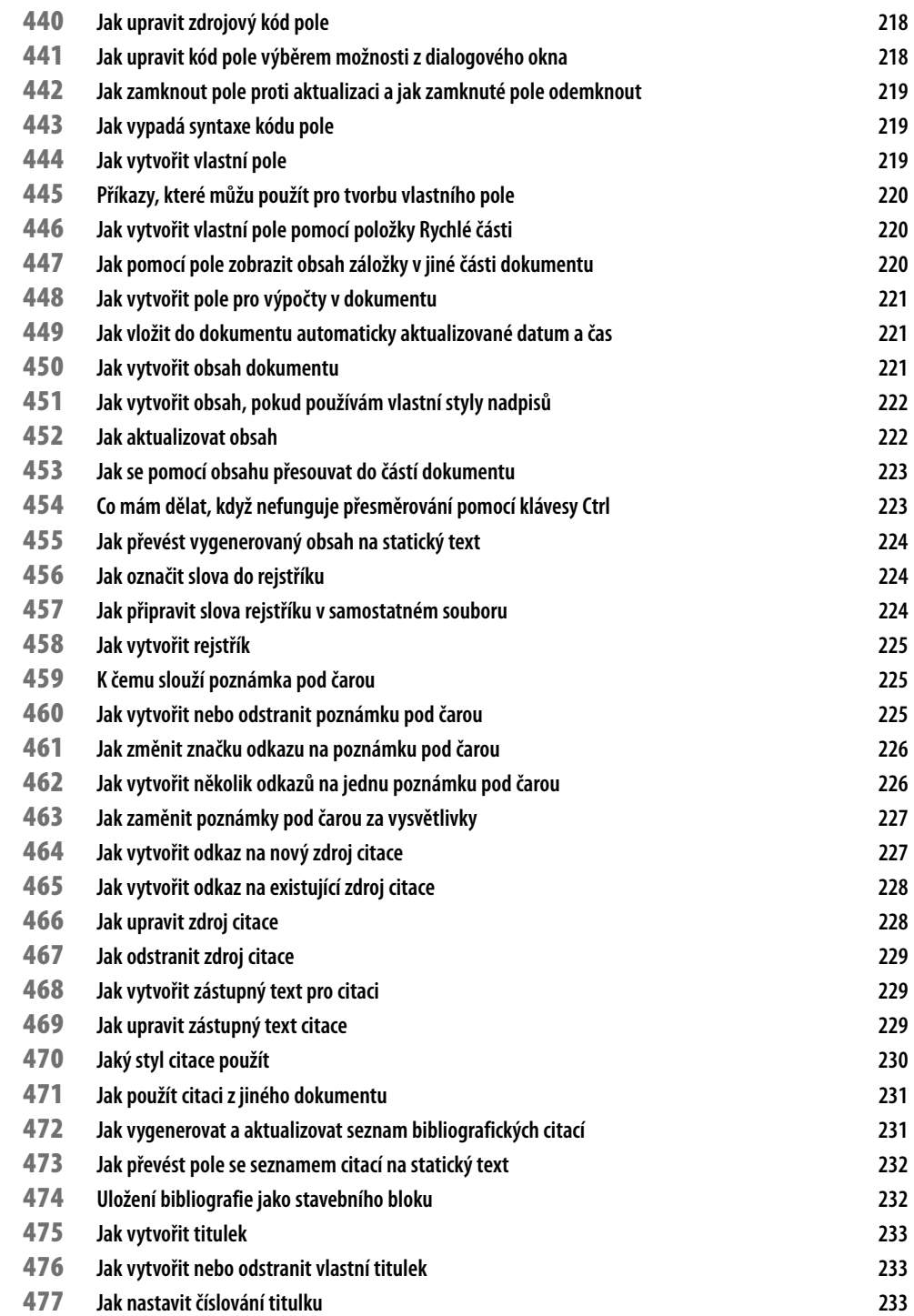

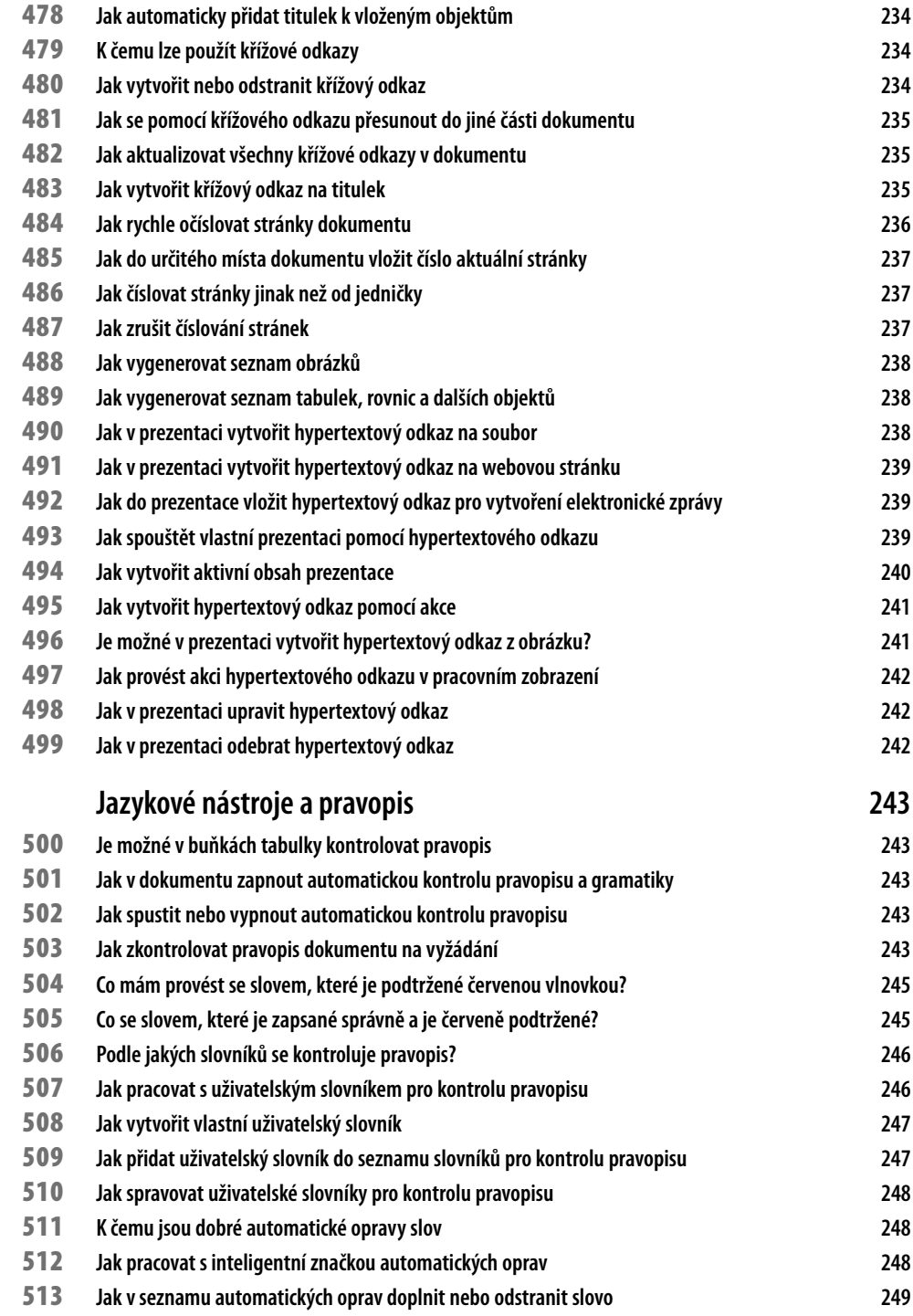

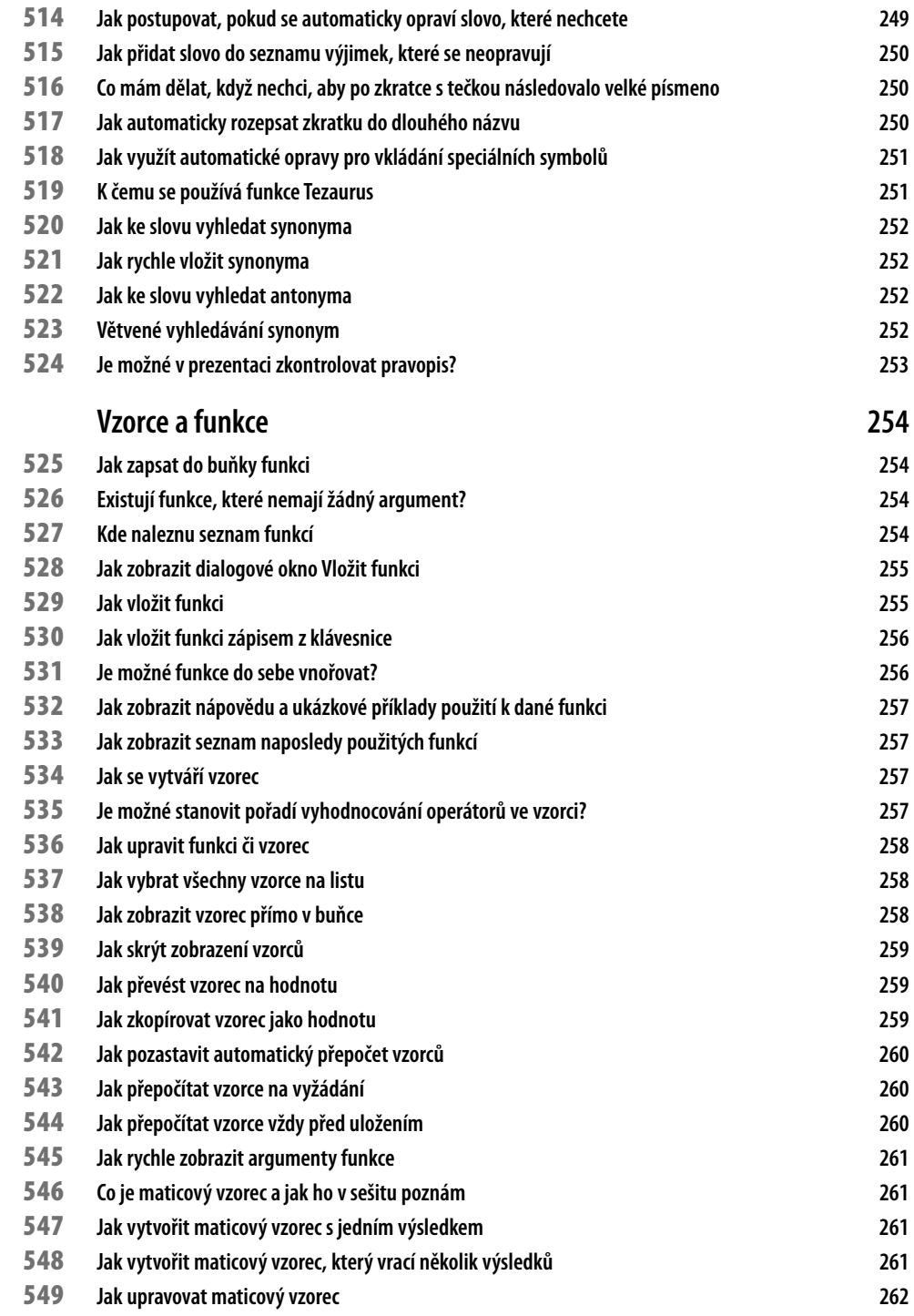

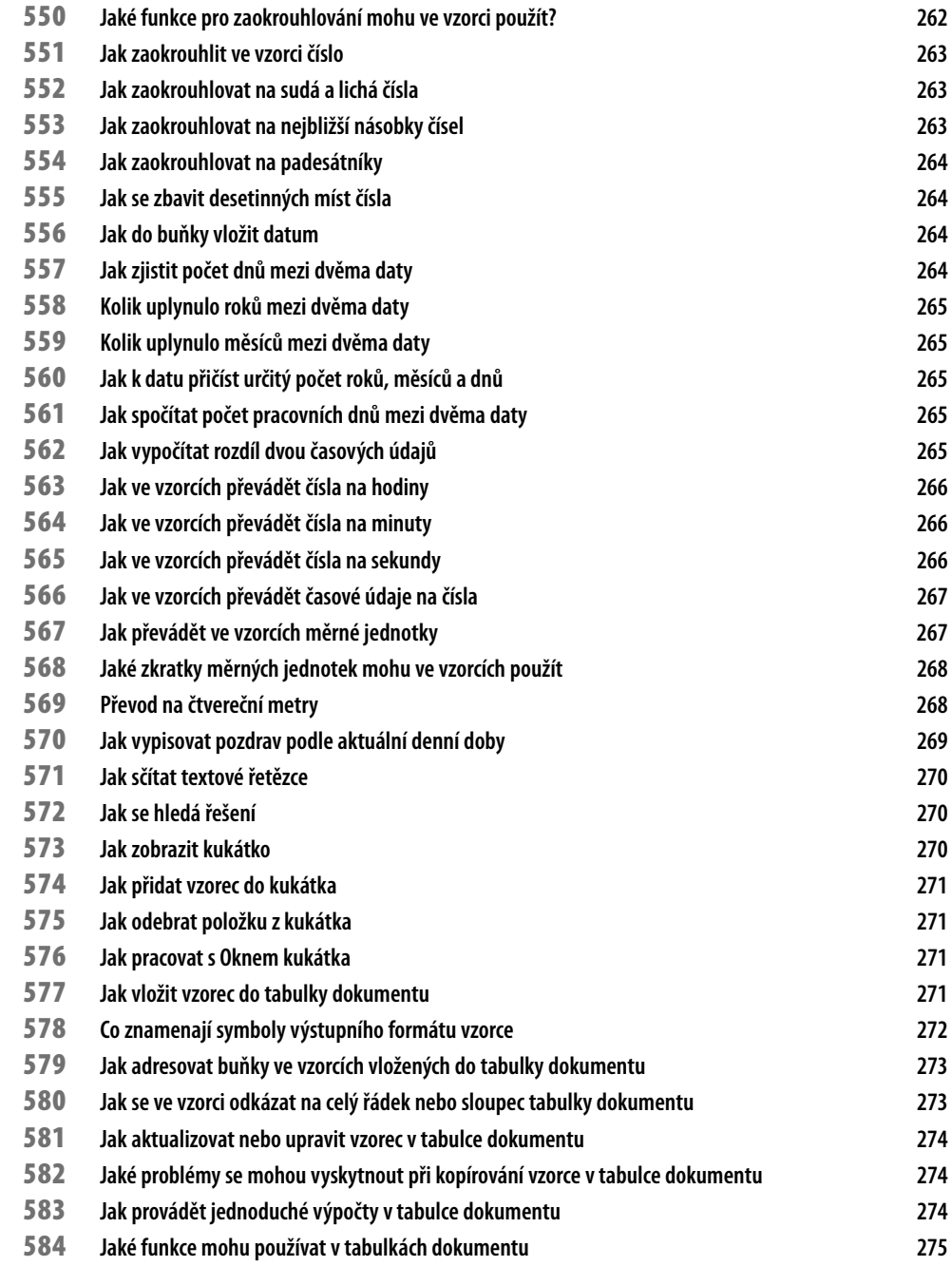

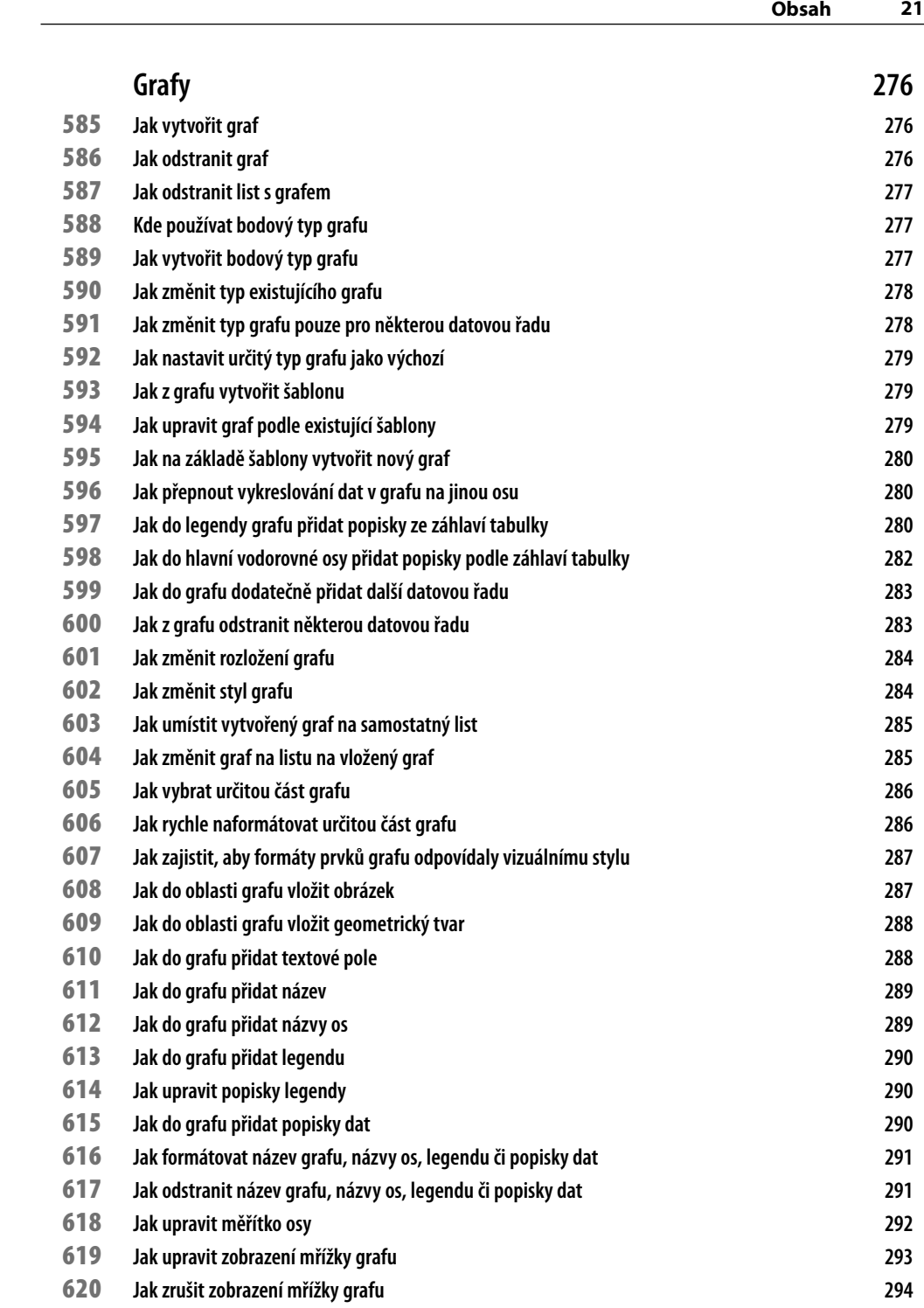

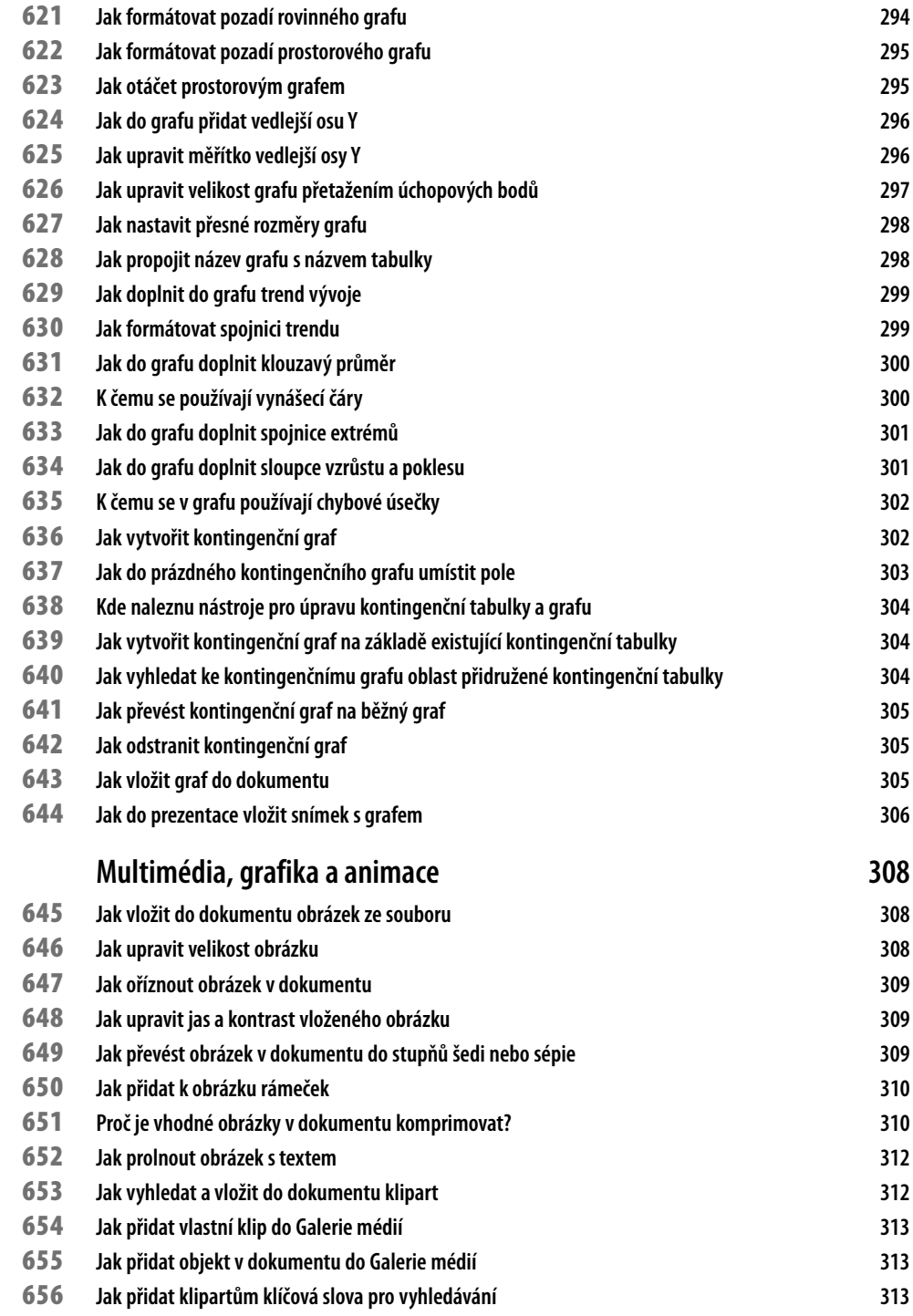

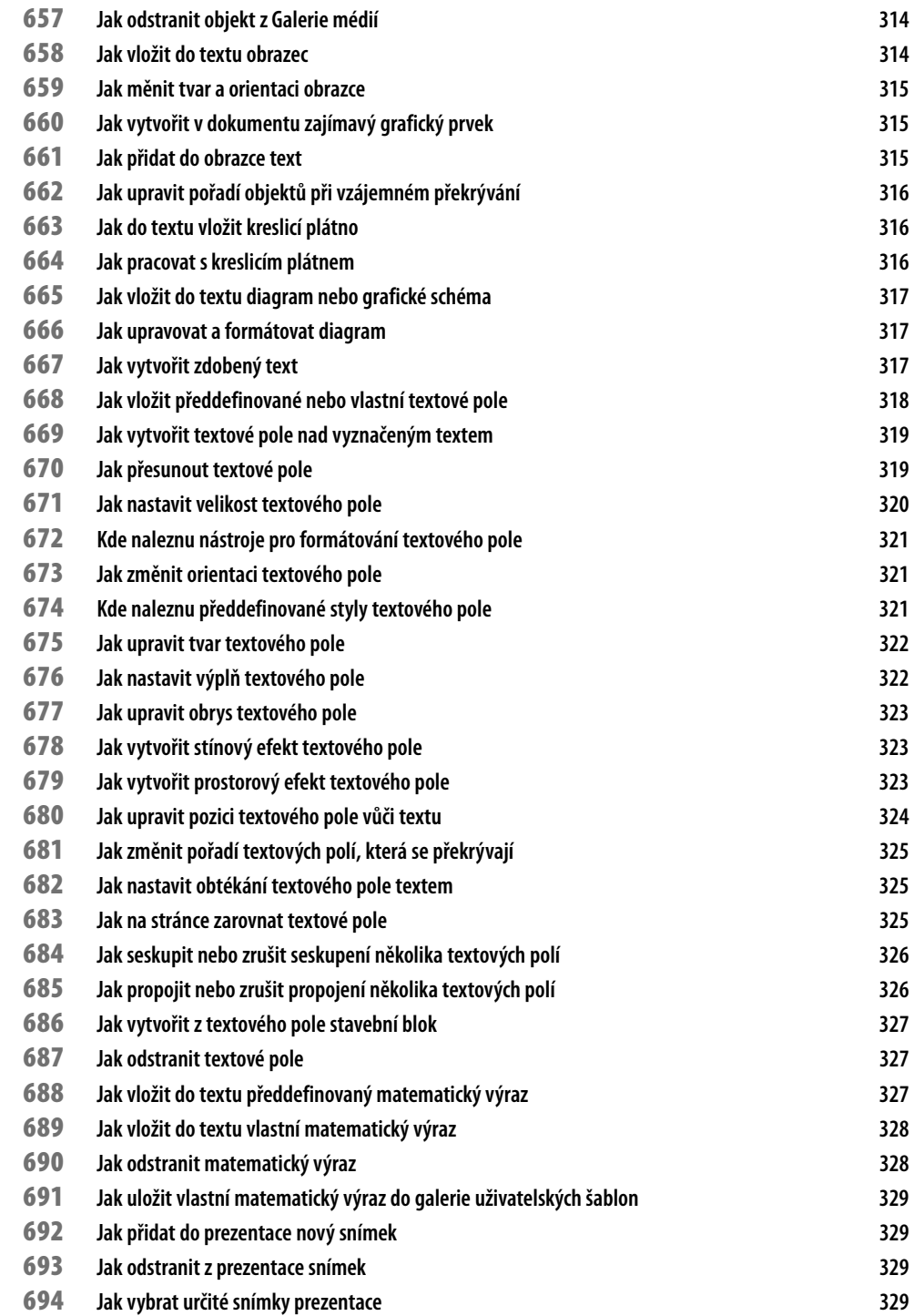

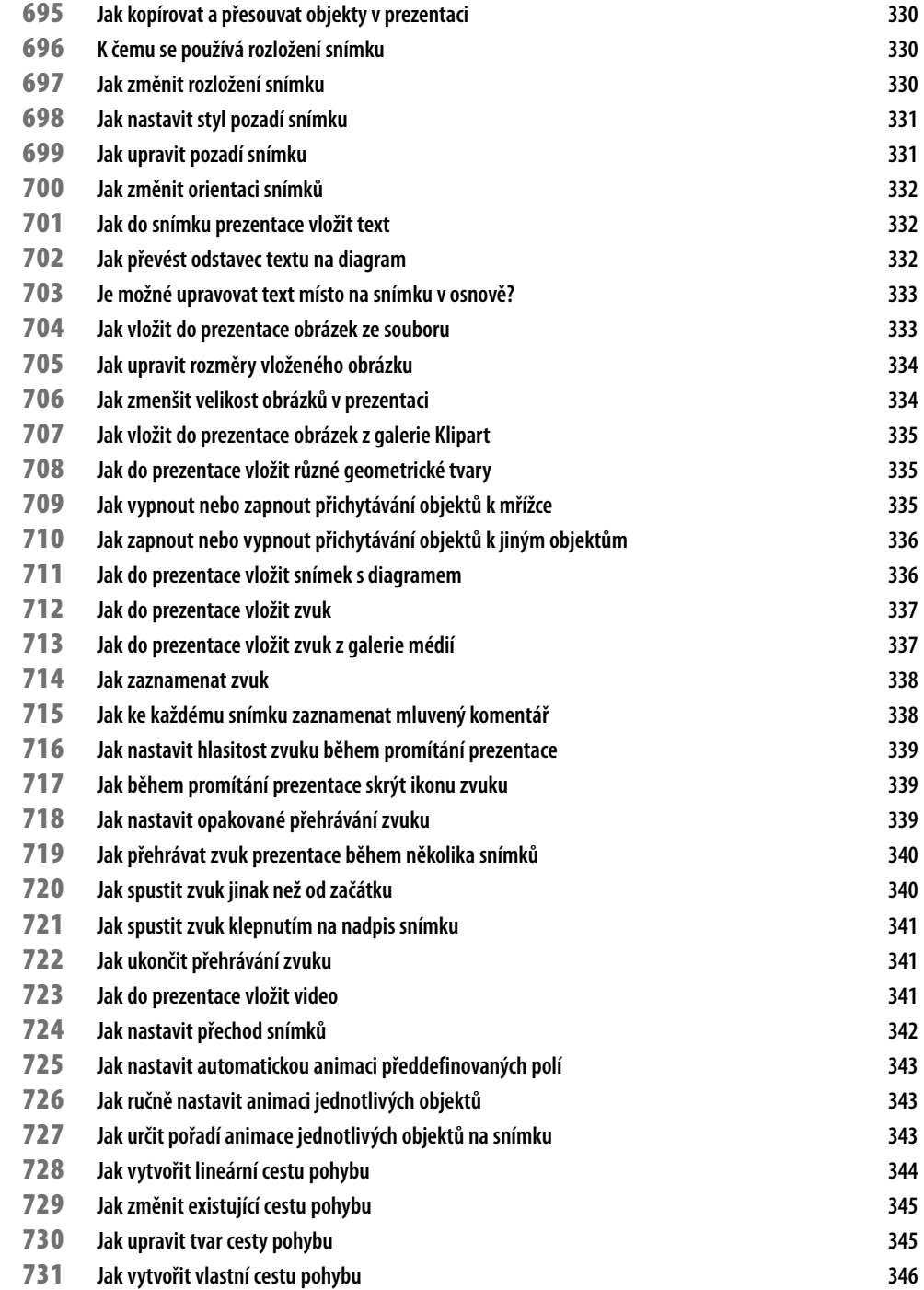

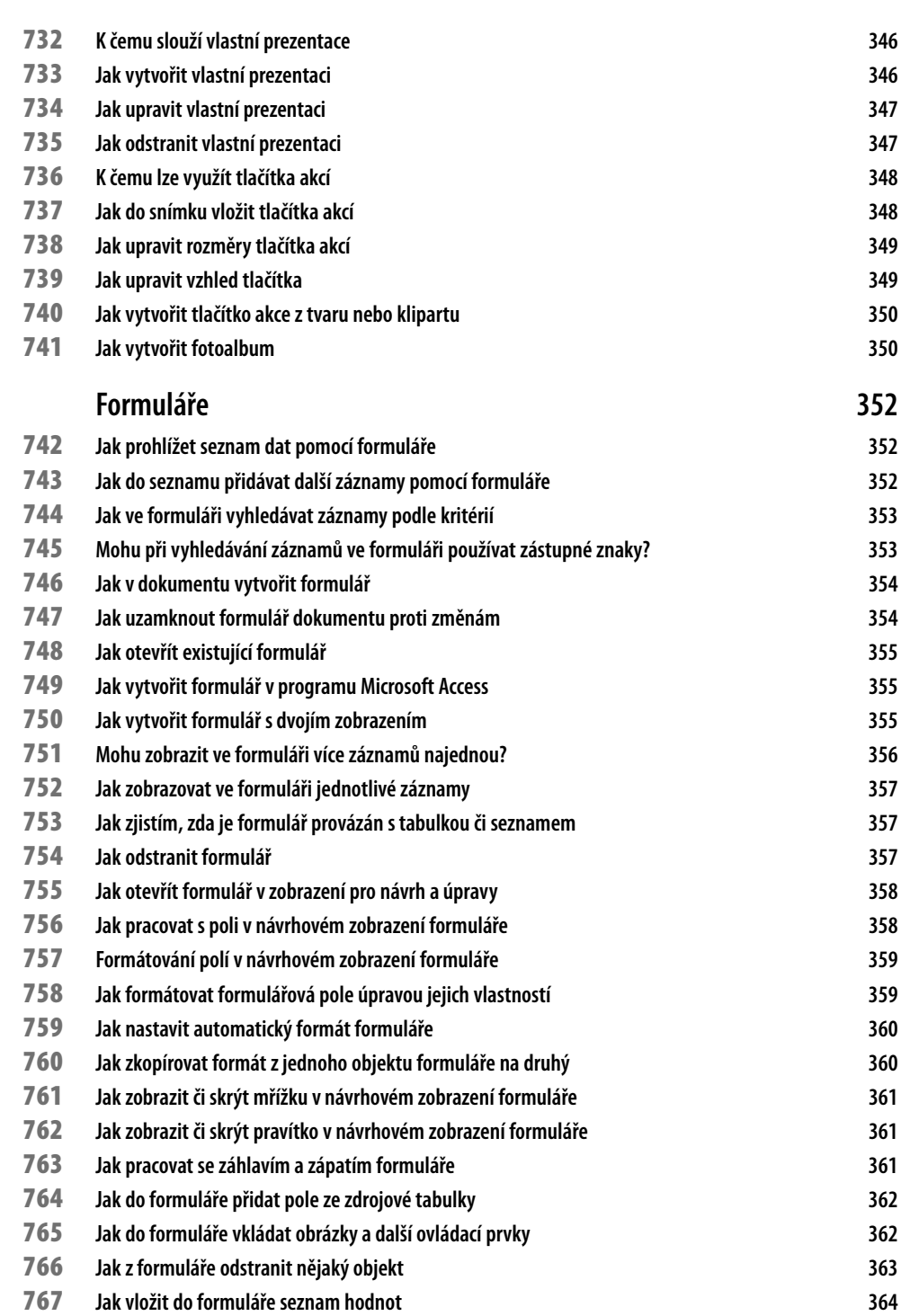

**Obsah**

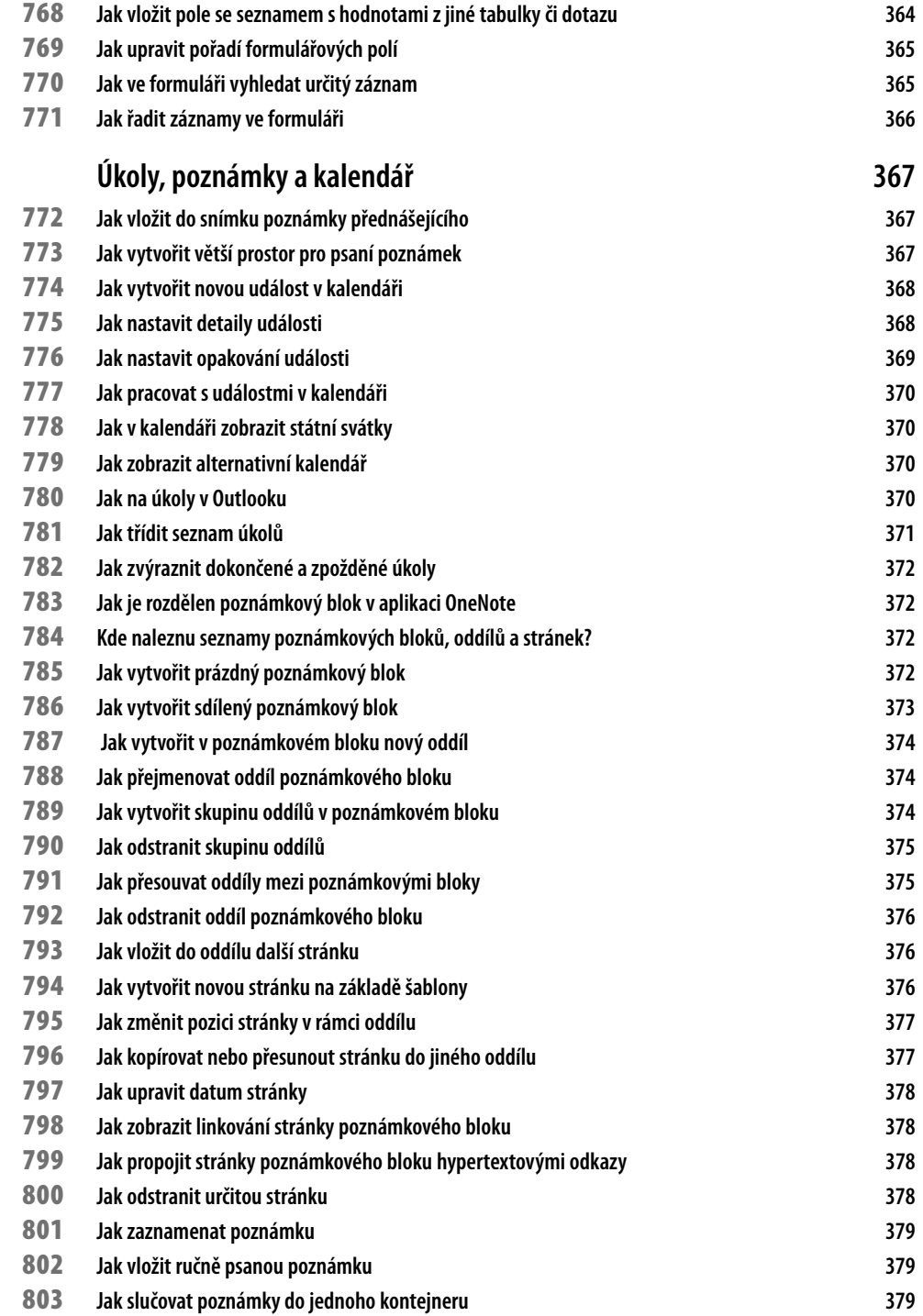

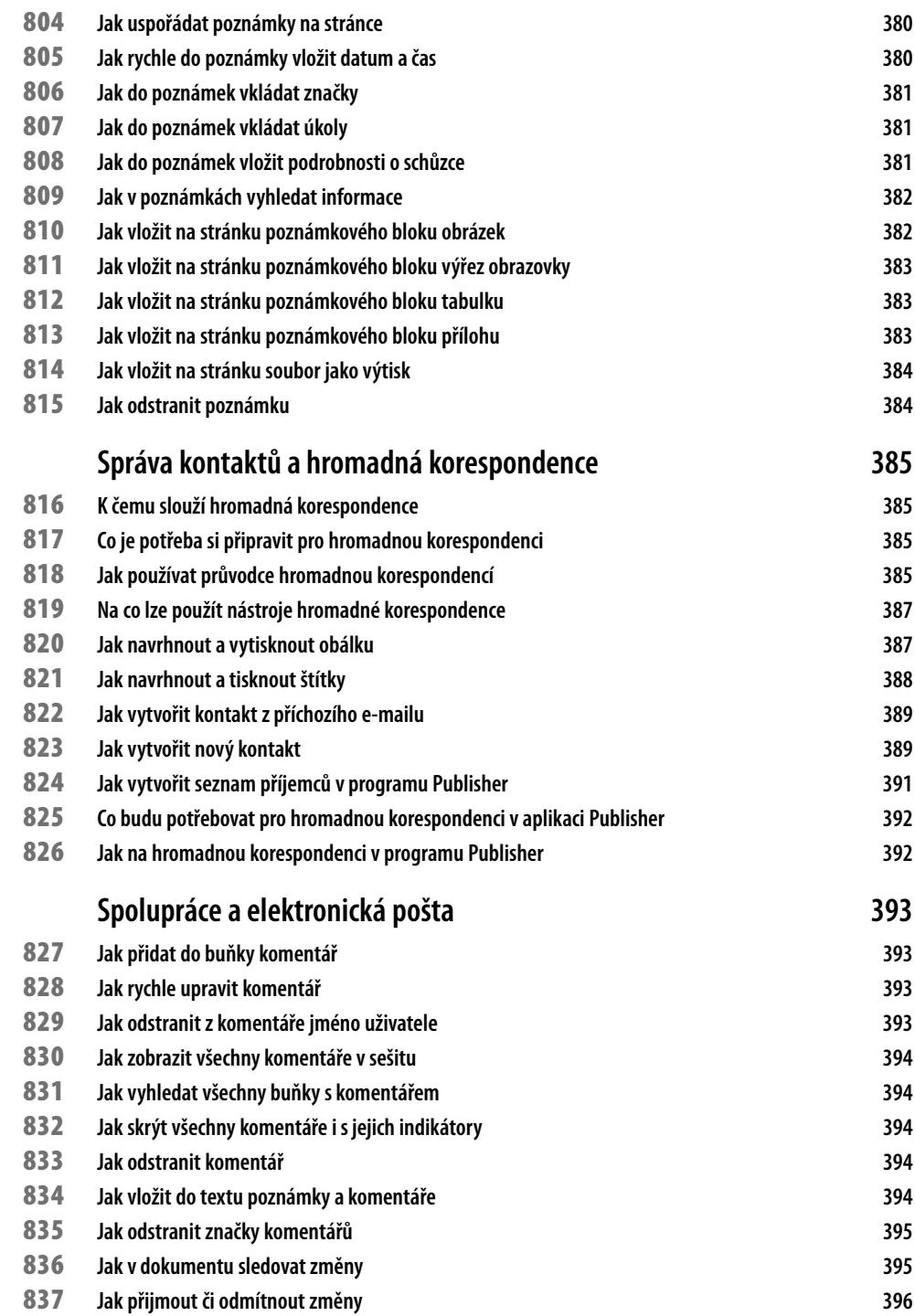

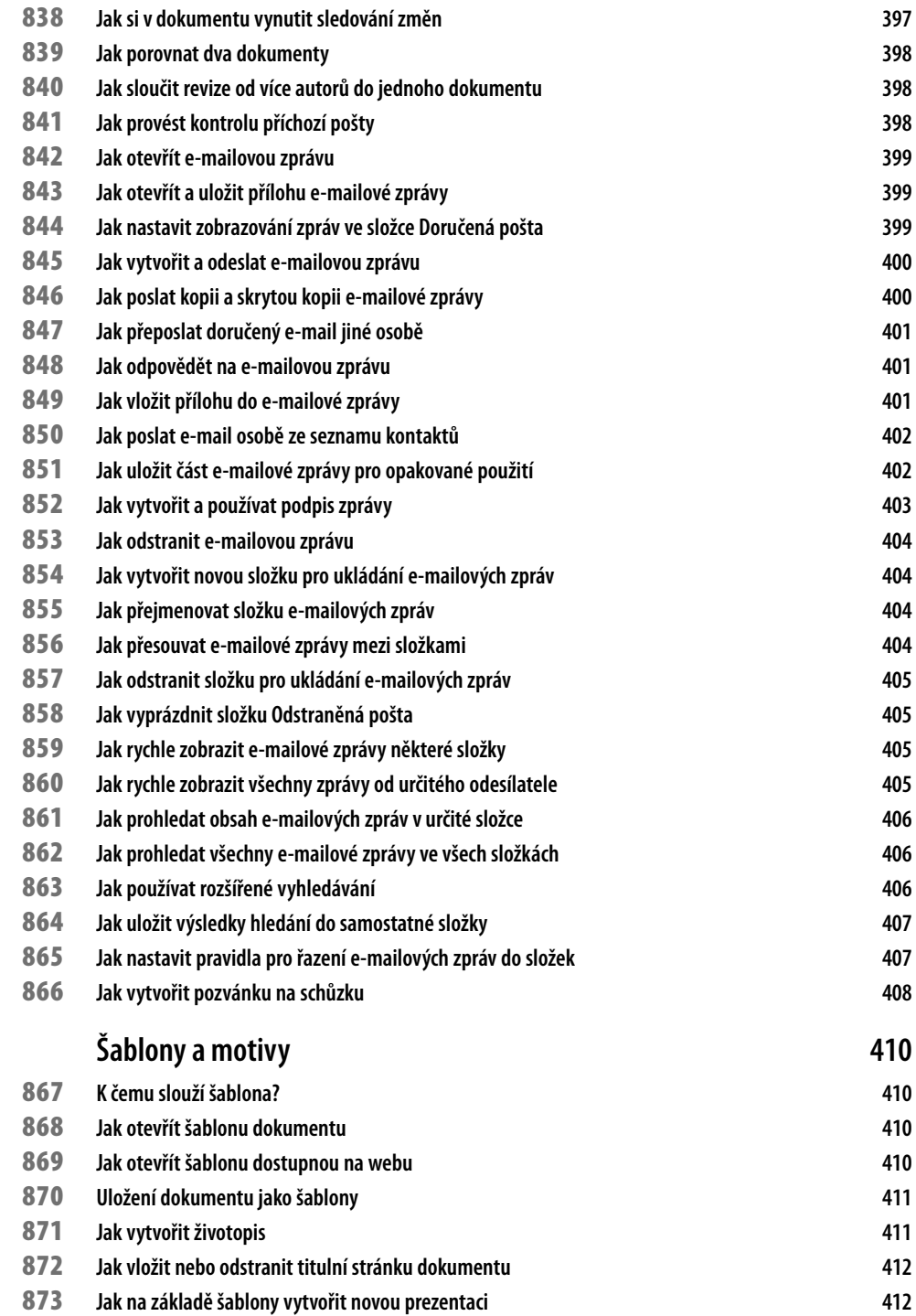

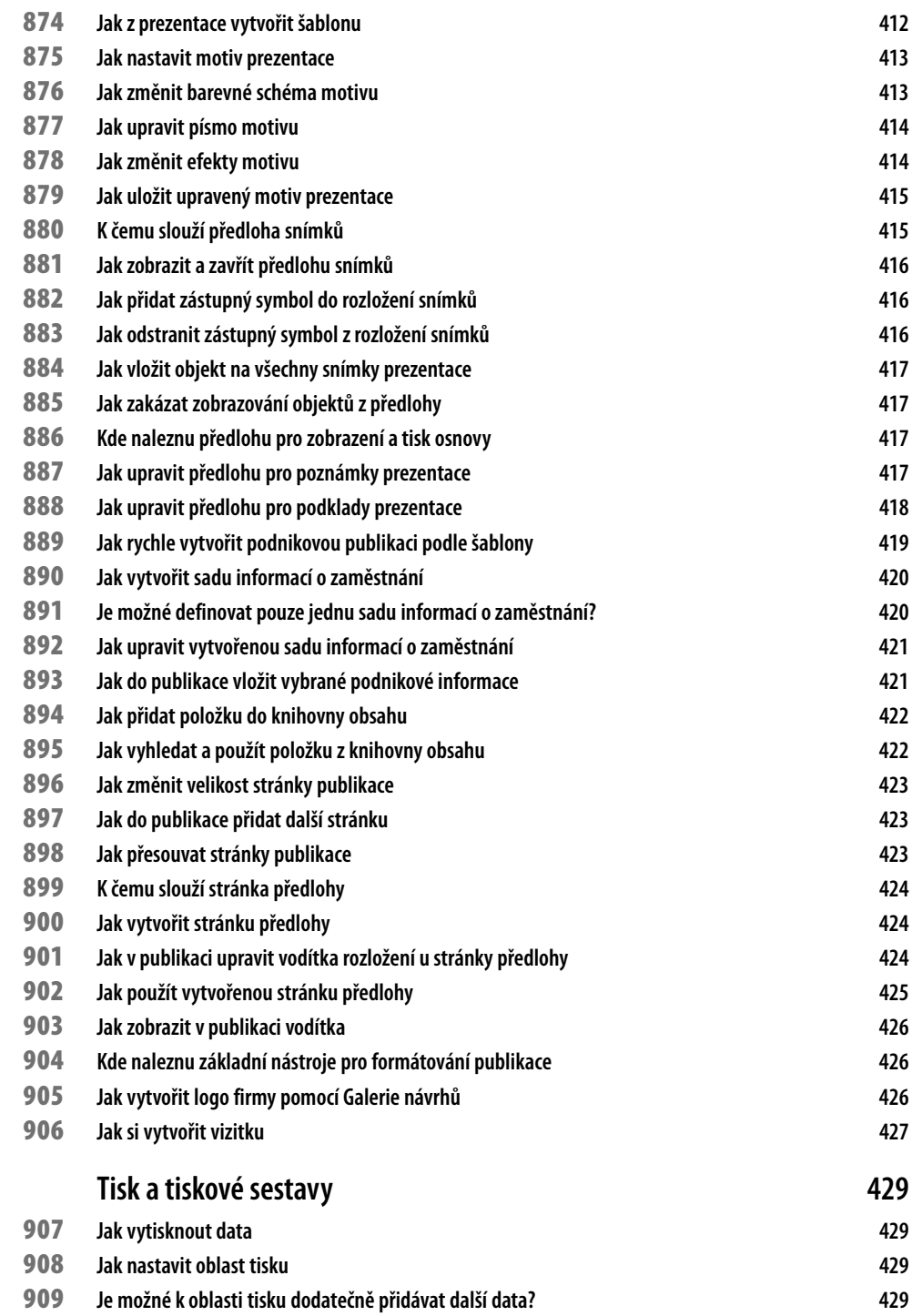

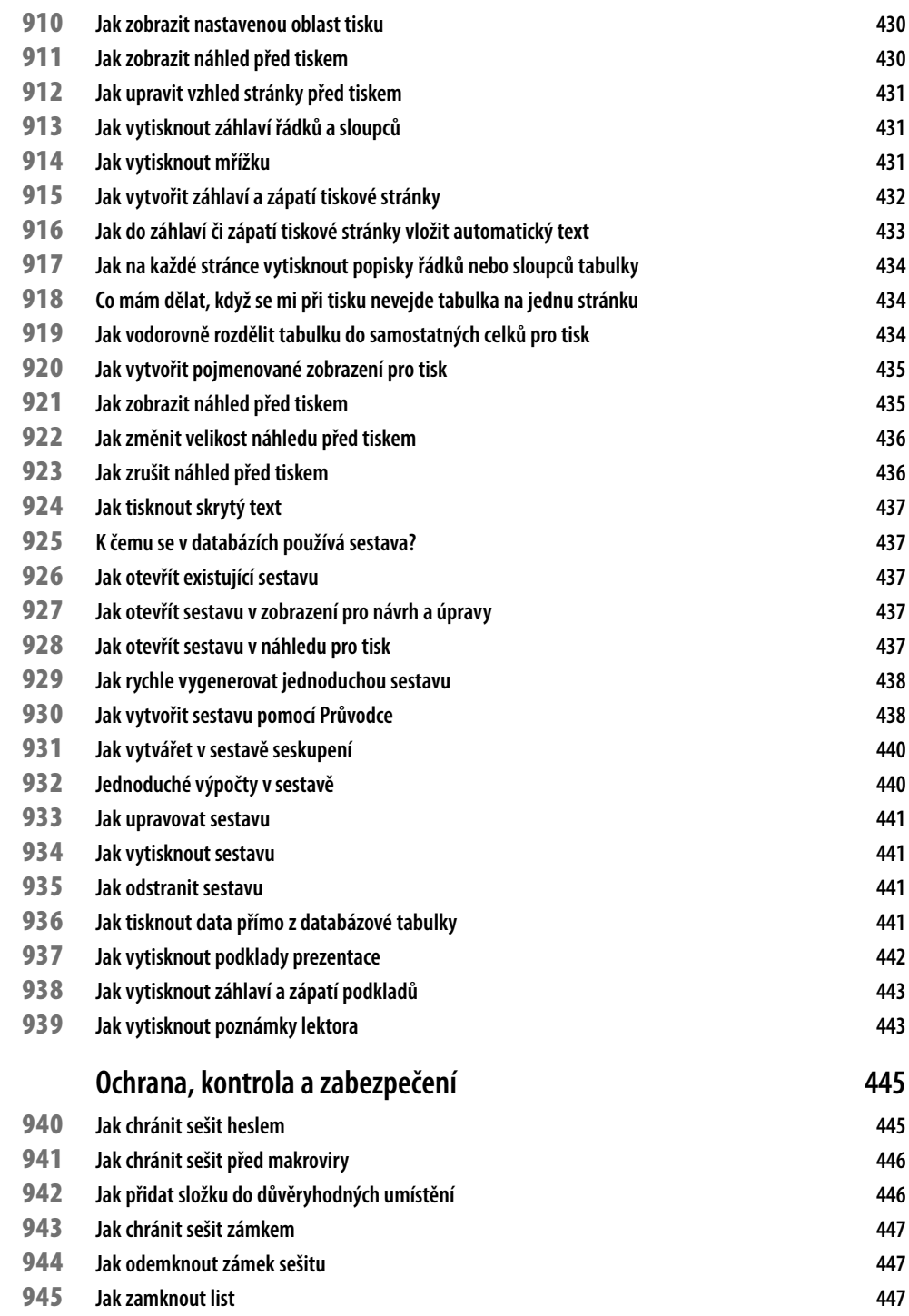

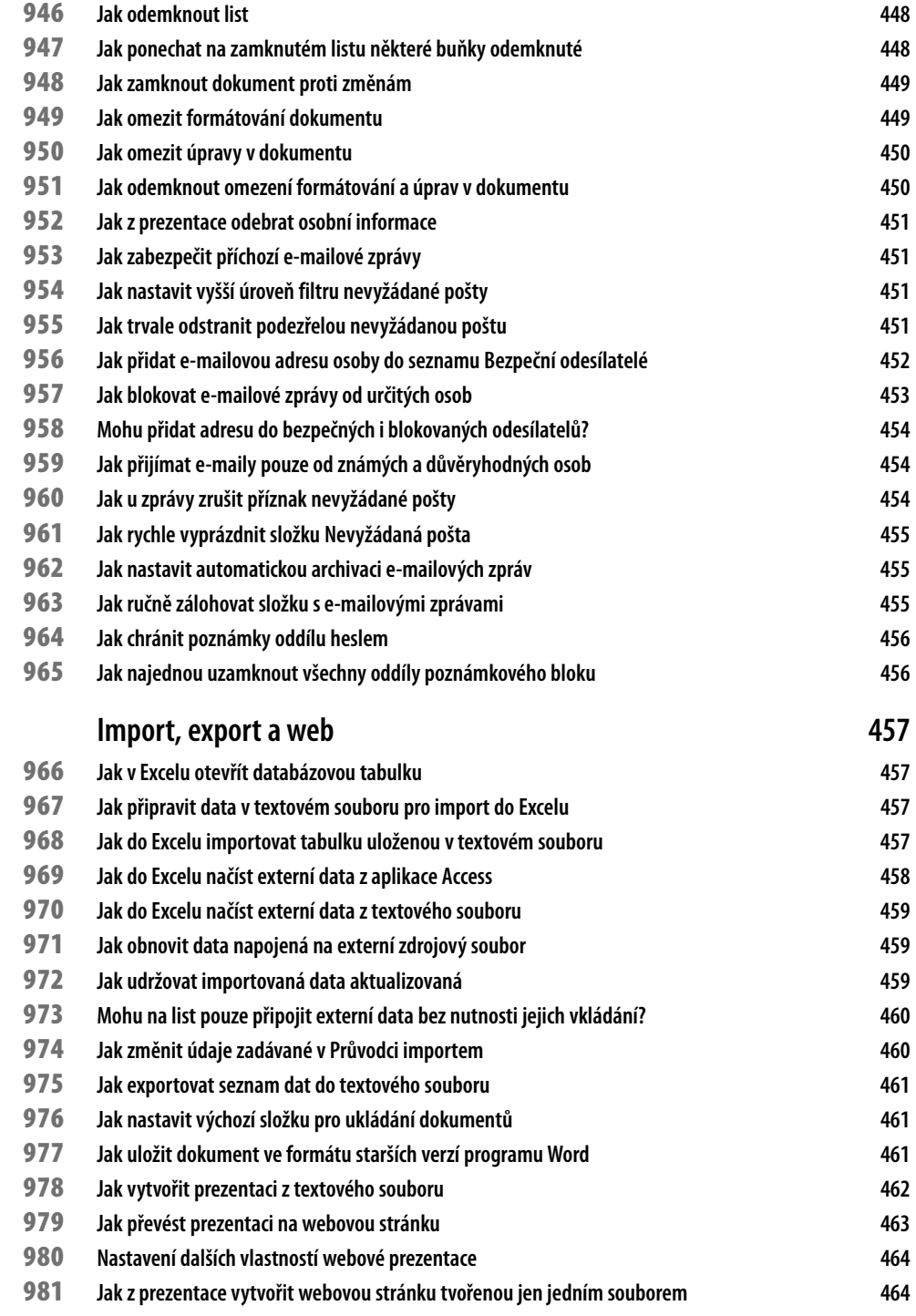

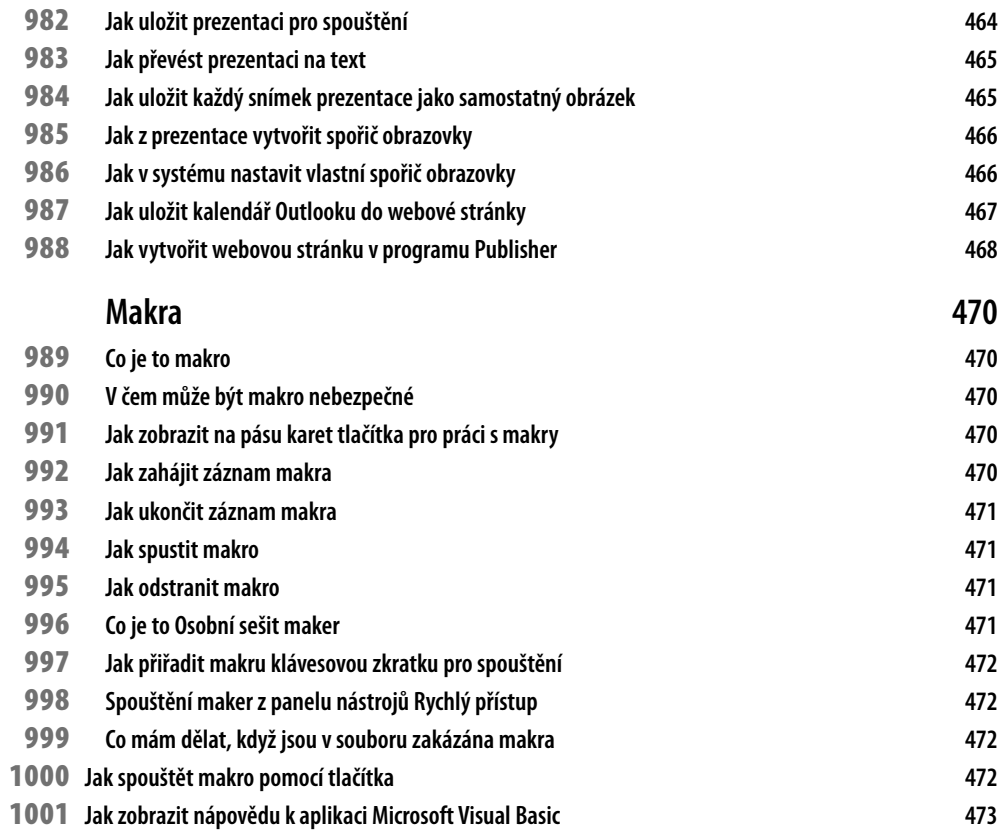

# **Úvodem**

Dovednosti spojené se základním ovládáním počítače jsou v dnešní době téměř samozřejmostí. Důvod je prostý – většina z nás se s počítači setkává každý den. A to nejen v práci, ale i doma v osobním životě. Zasahují do všech oblastí lidské činnosti a na počítačích mnohdy závisí úspěch našeho podnikání. Nestačí jen teoreticky rozumět základním souvislostem, ale je potřeba se neustále vzdělávat a získávat specifické znalosti, zejména na praktické úrovni. Bez používání moderních technologií a softwarových nástrojů bychom mnohdy nebyli schopni podávat maximální výkony, které od nás každý zaměstnavatel očekává. Na druhou stranu, jsou to právě naše specifické znalosti, které nám přinášejí konkurenční výhodu na trhu práce.

Kniha, kterou právě držíte v ruce, vám formou zajímavých a názorných pracovních postupů pomůže získat dovednosti v ovládání nejrozšířenějšího kancelářského balíku Microsoft Office 2007.

Vývoj nové verze tohoto balíku se nesoustředil pouze na přidané vlastnosti a funkce, ale došlo k přepracování celého uživatelského rozhraní tak, aby vše, co potřebujete, bylo snadno přístupné a na dosah. Poradíme vám, jak se naučit nové rozhraní co nejrychleji ovládat, a jak rozšířit znalosti, které již o těchto programech máte. Odpovědi na své otázky již nemusíte složitě vyhledávat v dlouhých odstavcích textu. Kniha rychle odpoví téměř na vše, co se tohoto softwarového balíku týká a co vás zajímá. V jedné knize tak naleznete informace, které byste jinak museli získávat prostřednictvím několika rozdílných publikací. Všechny tipy a triky vycházejí z reálných potřeb praxe. Víte například jak rychle sestavit strukturovaný životopis, jak si navrhnout vlastní vizitku nebo jak vytvořit webové stránky?

#### **Komu je kniha určena**

V knize naleznou odpovědi jak úplní začátečníci, kteří se teprve s programy seznamují, tak i pokročilí a zkušení uživatelé. Kniha vám nabídne rychlé, efektivní a srozumitelné tipy a triky, přehledně rozdělené do tří úrovní pokročilosti. Každý tip a trik je v knize zřetelně označen grafickou ikonou, podle které ihned poznáte, pro jakého uživatele je daný postup určen:

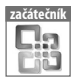

Článek je určen začínajícím uživatelům bez hlubších znalostí.

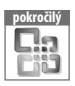

Článek je určen uživatelům se základními zkušenostmi, jež chtějí dále rozvíjet.

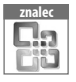

Článek je určen pokročilým uživatelům, kteří hledají řešení nestandardních problémů.

Jelikož se kniha věnuje hned několika programům, je každému tipu a triku přidělena také ikona příslušnosti k dané aplikaci. Pracovní tipy jsou v rámci kapitoly řazeny v následujícím pořadí programů:

Obecné, Excel, Word, PowerPoint, Access, Outlook, OneNote a Publisher.

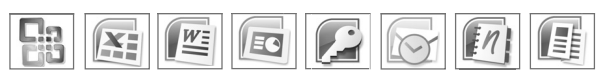

#### **Doprovodné CD**

Na přiloženém CD naleznete 60denní verzi kancelářského balíku Microsoft Office 2007 a dále řadu utilit a užitečných programů. Pracovní postupy z jednotlivých tipů a triků si můžete přímo vyzkoušet na stejných souborech, které byly v knize použity a které jsou rovněž součástí této elektronické přílohy.

CD stačí vložit do počítače a rozhraní se spustí automaticky. Pokud máte zakázané automatické spouštění, pak přejděte na CD a v kořenovém adresáři otevřete soubor *spustit\_CD.html*. Disk můžete také prozkoumat v Průzkumníkovi Windows – jeho obsah najdete ve složce *Obsah*.

CD je vhodné otevřít v Internet Exploreru, neboť pak můžete instalace programů spouštět rovnou z CD. Pokud používáte jako výchozí jiný prohlížeč, pak v nabídce **Start** klepněte na **Tento počítač** (Windows XP) nebo **Počítač** (Windows Vista a 7), v Průzkumníkovi Windows klepněte pravým tlačítkem na ikonu disku CD a v místní nabídce zvolte **Prozkoumat**. V kořenové složce disku klepněte pravým tlačítkem na soubor *spustit\_CD*, v místní nabídce zvolte podnabídku **Otevřít v programu** a v ní klepněte na **Internet Explorer**.